'โปรแกรมไม'ใดรดอม,ผิว เตอร เนอ วยจัดบท เรียนนนบ เบ็ด I of ร็จ

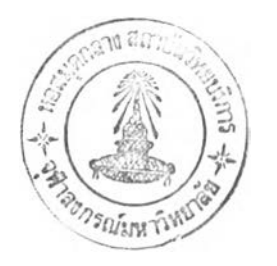

## ร.ท. สุทธิชล สว่างอารมณ์

ี วิทยานิพนธ์นี้ เ ป็นส่วนหนึ่งของการศึกษาตามหลักสูตรปริญญาวิทยาศาสตรมหาบัณฑิต ภาดวิช'าวิศ'วกรรมดอม'พิวเตอร บัณฑิตวิทยาลัย จุสาลงกรณ์มหาวิทยาลัย พ.ศ. 2530  $ISBN \quad 974 - 567 - 668 - 3$ ลิขสิทธิ์ของบัณฑิตวิทยาลัย จุฬาลงกรณ์มหาวิทยาลัย

## **0 I2 G 1 2**

*\* 102951&5

## MICROCOMPUTER PROGRAM FOR LEARNING PACKAGE DEVELOPMENT

Lt. Suthichol Swangarom

A Thesis Submitted in Partial Fulfillment of the Requirements for the Degree of Master of Sciences Department of Computer Engineering

 $\sim 10^{-1}$ 

Graduate School

Chulalongkorn University

1987

 $ISBN 974 - 567 - 668 - 3$ 

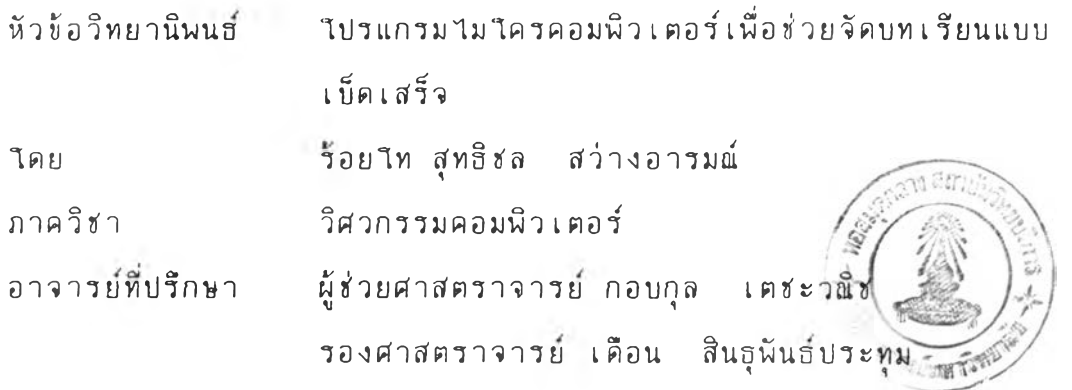

บัณฑิตวิทยาลัย จุฬาลงกรณ์มหาวิทยาลัย อนุมัติให้นับวิทยานิพนธ์ฉบับนี้ เป็นสิวนหนี่งของการสิกษาตามหสักสูตรปริญญามหาÜQเฑิต

 $\lambda$ คณบดีบัณฑิตวิทยาลัย ( ศาสตราจารย์ ดร. ถาวร วัชราภัย )

คณะกรรมการสอบวิทยานิพนธ์

ประอานกรรมการ ( ผู้ช่วยศาสตราจารย์ วันชัย – ริ้วาพบูลย์ ) .. ............อาจารยทื่ปรีกษา ( ผู้!!'วยดาสตราจารย กอบกุล เ ต ? ะ ว ร*?(* )

อาจารยทื่ปรีกษาร่วม

( รองศาสตราจารย์ เดือน สินธุนันธ์ประทุม )

moral mars

( อาจารย์ สาธิต วงศ์ประทีป )

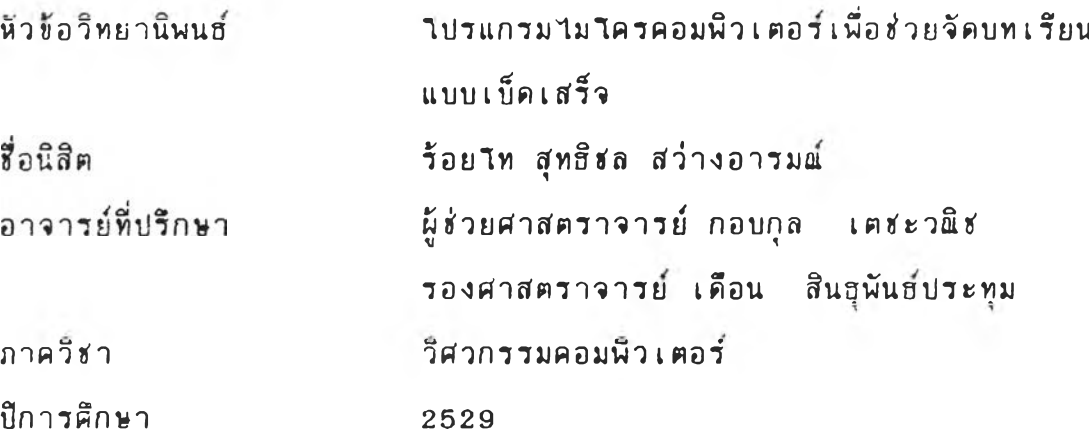

บทดัดย่อ

งานวิจัยนั้เ ป็นงานวิจัยที่นำเอา เครื่องไมโครคอมพิจังคอร์มาใช้ช่วย การเรียนการสอนไดยมีจุดประส'งดัเพอไร้เดรี่องไมไดรดอมพิว เตอรีเก็บบทเรียน

แบบหดสอบ รายชื่อนักเรียน และลำคับขั้นตอนในการสอน การใช้เครื่อง คอมนิว เตอร์ ช่วยการสอนนี้ ได้ เริ่มมาตั้งแต่ปี พ.ศ. 2443 ใดย ในสมัยแรกฯ นั้น เทดไนาธยืทำไห้เดรี่องดอมพัวเตอรีทำงานไค้เรีวชั้น มีขนาดเลกลง และมีราดา ถูกลงมาก ทั้งที่เครื่องมือ ค่าแรง ในการจ้างผู้สอนและวัสดุอุปกรณ์การสอนอื่นรมี ราดาสูงชั้น ทำไห้เดรี่องตอมนิว เตอรี\*'วยการสอนมีดวามหมายมากชั้น อนี่งการ 'ใช้ เครื่องคอมนิว เตอร์ ช่วยการสอนนั้น เ บ็น เครื่อง ช่วยสอนที่มีประสิทธิภาพสูงที่สุด ไนบรรดาเครี่องร้วยสอนด้วยกัน หงนั้เพราะดอมพัวเตอรีสามารถทำงานไค้แหบ ทุกอย่างชั้นกับว่าเราไค้ทำไปรแกรมไวัอย่างไร เดรี่องดอมนิวเตอรีทำงานร้าและมีราดาแพง แต่ไนปีจจุบันดวามก้าวหน้าทาง

ไนด้านการสอนดอมนิวเตอรีสามารถสอนไค้อย่างมีประสิทฮิภาพหก สาขาวิชา ในอนาคตนักศึกษาจะสามารถศึกษากับเครื่องคอมพิวเตอร์ที่บ้านโดย ก ารI สิอกเรียนเรี่องต่างรไค้ตามดวามสนไจของแต่ละดน รี่งดวามสนไจและ ดวามสามารถไนการเรียนของแต่ละดนนั้นไม่เห่ากัน การเรียนกับเดรี่อง ี คอมพิว เ ตอร์ทำให้ผู้ที่มีความสนใจและความสามารถในการ เรียนมากกว่าจะ สามารถศึกษา เรื่องใหม่วได้ทันที ซึ่งจะไม่ทำให้มีความรู้สึกเบื่อหน่ายต่อการเรียน 'ในกรณีที่ผู้สอนต้องสอนช้าฯ เพื่อรอนักเรียนที่มีความสามารถน้อยกว่าตามบทเรียน ทัน งานวิจัยนํ้'ใต้จัดหำ'โปวแกรมเพี่อฯ,ห้ผู้ลอนป้อนข้อมูลบทเรียน แบบทดลอบ และ ราย?อนักเรียน และทำ*1* ปรนกรมการลอน เพี่อ°1หนักเรียนลามารถเรียนกับ ี่ เครื่อง 'ใม โครคอมพิว เ ตอร์ 'ได้อย่างง่าย ร อัน เ ป็นแนว ทาง ในการใช้ เครื่อง คอมพิว เ ตอร์ ช่วยการ เ รียนการสอนต่อ ไปในอนาคต

đ

N

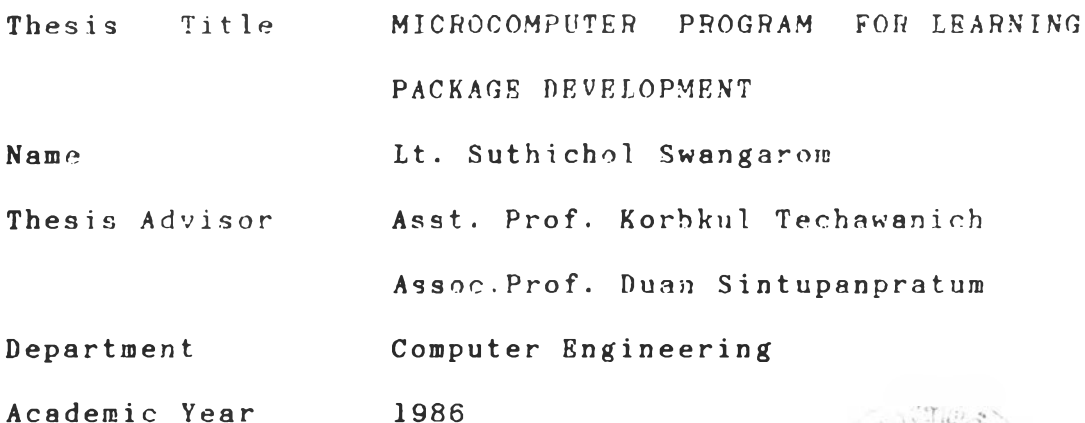

ABSTRACT

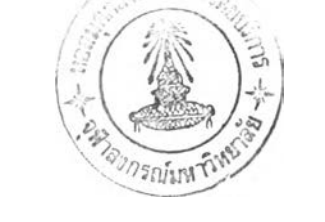

The purpose of this research is to provide everybody with an understanding of using Micro Computer Aided Instruction. The Micro computer can be used to provide steps of teaching to store teaching information. Such as content of topics, examination papers and student names. Computer Aided Instruction begin in 1900 at that time the computer was slow and expensive. But nowaday with the development of new technology enable computer to work faster, smaller in size and very much cheaper. At the same time teaching expenses such as teaching equipments, salary are getting more expensive. The result of this research makes the idea of using the Micro Computer Aided Instruction becoming more importance. The Micro Computer Aided Instruction is the best method compare to all kind of teaching technique available because it can process all kind of transactions depends on programs use.

The high efficiency can be obtain when computer is use for teaching in any subject. In the future students can learn by themselves at home by using computer and be able to select any subject they interested. Different people have different level of interest and speed to absorb information. Student can learn at their own speed and their own time therefore they will not bore with the subject easily. In this research a program is produced **to store teaching information such as teaching topics,** test paper, student names and step of teaching. The benefit is that student can understand the subject easily by using the Instruction program on Microcomputer.

 $\hbar$ ตติกรรมประกาศ $\frac{1}{2}$ 

วิทยานิพนฮ์ฉบับนี้ ได้สา เร็จลุล่วง ไปได้ด้วยคว<del>ามช่ว</del>ย เหลืออย่างดียิ่ง ของ ผู้ช่วยศาสตราจารย์กอบกุล เตชะวณิช และรองศาสตราจารย์เดือน สินธุนันธ์ประทุม อาจารย์ที่ปรึกษาวิทยานิพนธ์ ซึ่งท่านได้ให้คำแนะนำและข้อคิด เห็นต่างร ของการวิจัยมาต้วยคีตลอด และเนึ๋องจากตัวอย่างบทเรียนและแบบ ทดสอบที่ใช้ในงานวิจัยนั้ได้รับความช่วย เหลือในการจัดทำจากท่าน อาจารย์ ำขมุกด์ สว่างอารมณ์ จึงขอขอบพระคุณมา ณ ที่นี้ด้วย

ผู้วิจัยขอขอบคุณ คุณบิยดรุณ กัลยาณมิตร ที่ให้ความช่วยเหลืออุปกรณ์ใน การทำโปรแกรม และคุณชัยยง ไชยสิงห์ทอง ที่ช่วยเรียบเรียงบทคัดย่อภาษา อังกฤษแก่ผู้วิจัย

้ท้ายนี้ผู้วิจัยใคร่ขอกราบชอบพระคุณ บิดามารดา ซึ่งช่วยสนับสนุนใน ด้านการ เงิน และกำลัง จนก่ผู้วิจัย เ สมอมาจนสาเร็จการศึกษา

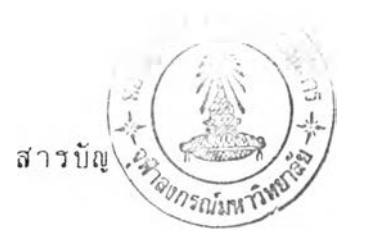

บทดัดย่อภาษาอังกฤษ

ś.  $\overline{\epsilon}$ 

ก ิตติกรรม ป ระกาด .

ส $\gamma$ 

บทที

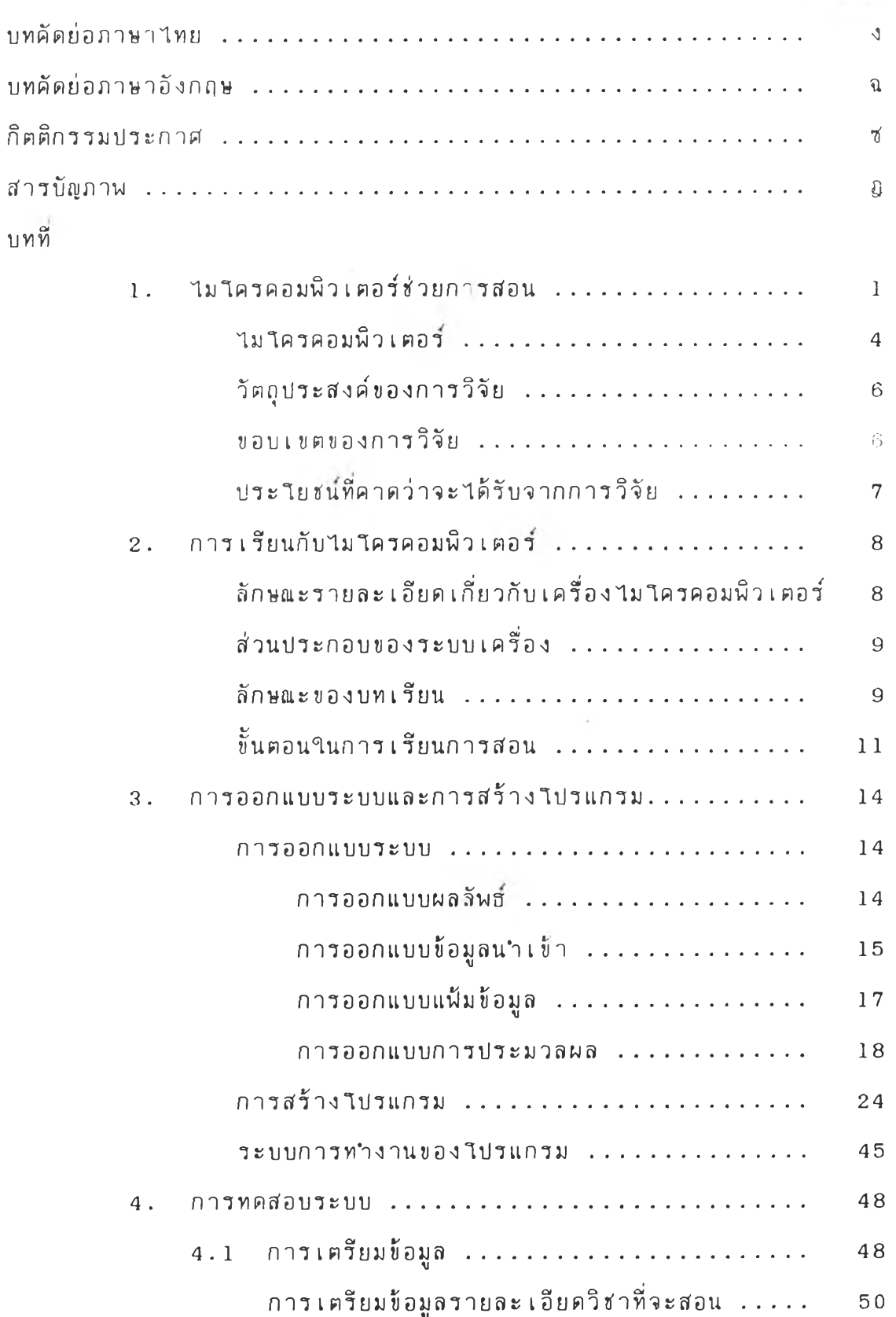

หน้า

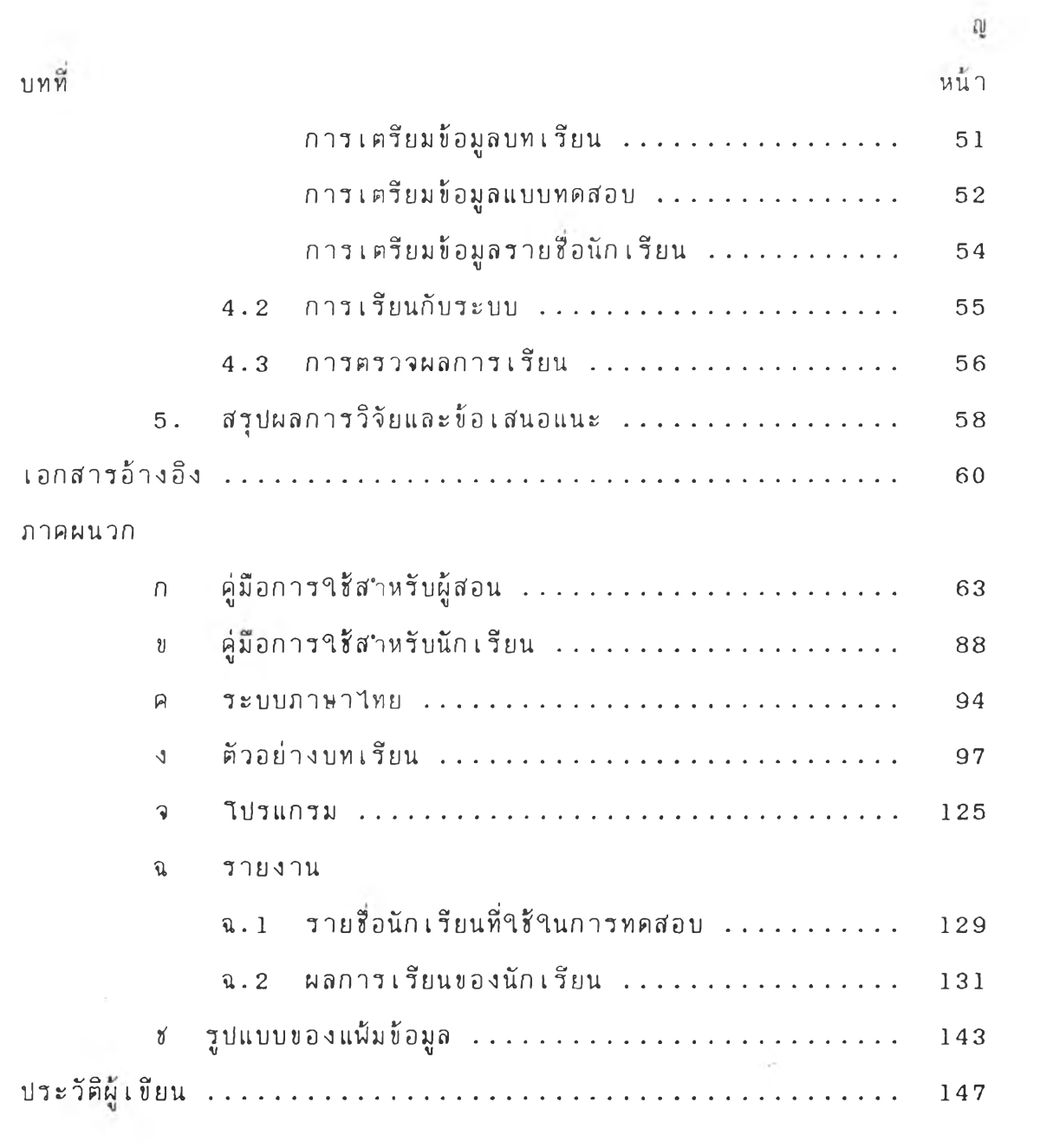

 $\mathcal{L}^{(1)}$ 

 $\mathcal{L}^{\mathcal{L}}(\mathcal{L}^{\mathcal{L}})$ 

## สารบัญภาพ

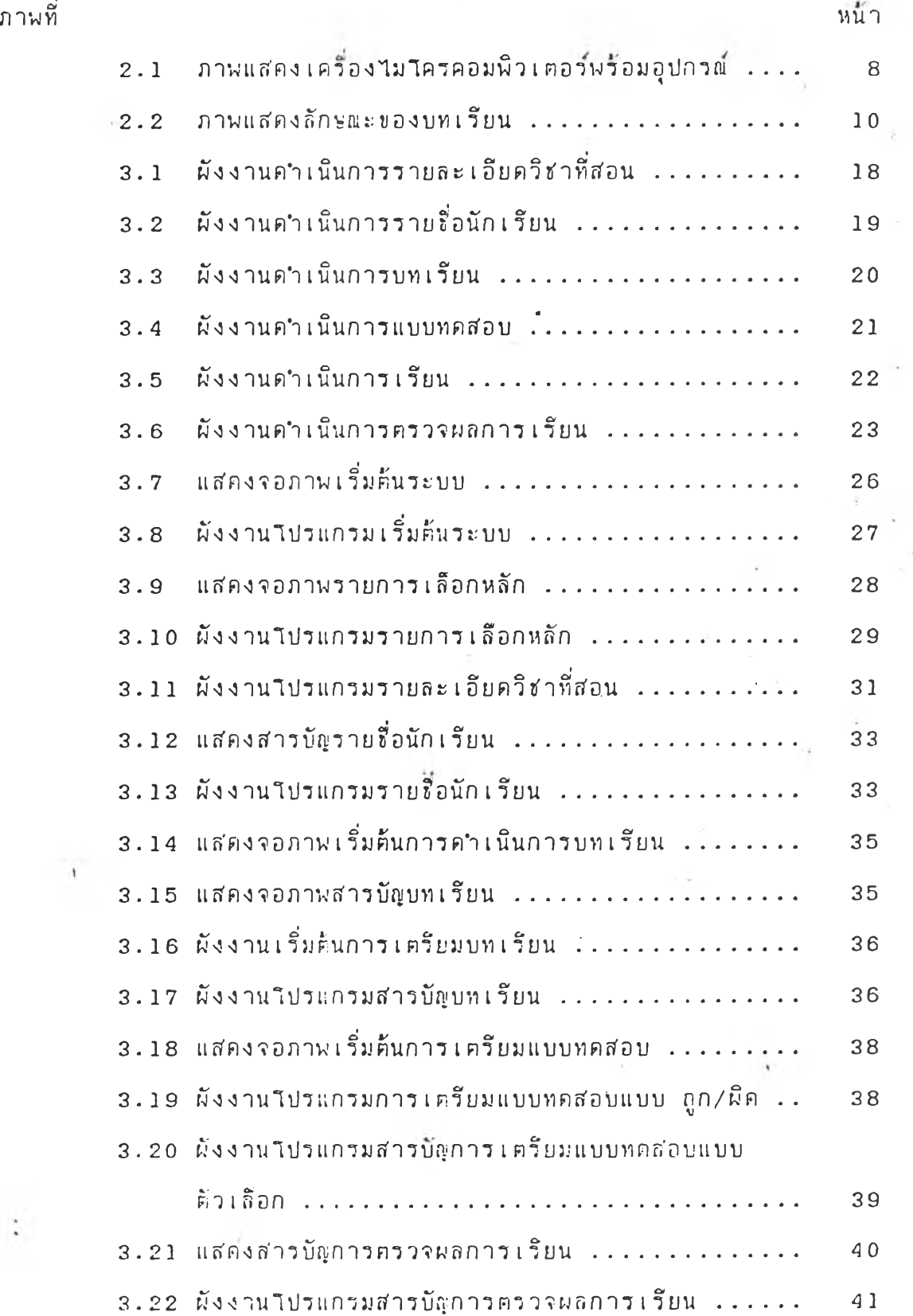

 $\frac{1}{2}$ ė

 $\ddot{\cdot}$ 

 $\sim$ 

 $\ddot{\phantom{0}}$ 

 $\sim$  .

 $\overline{A}$ 

 $\bar{X}$ 

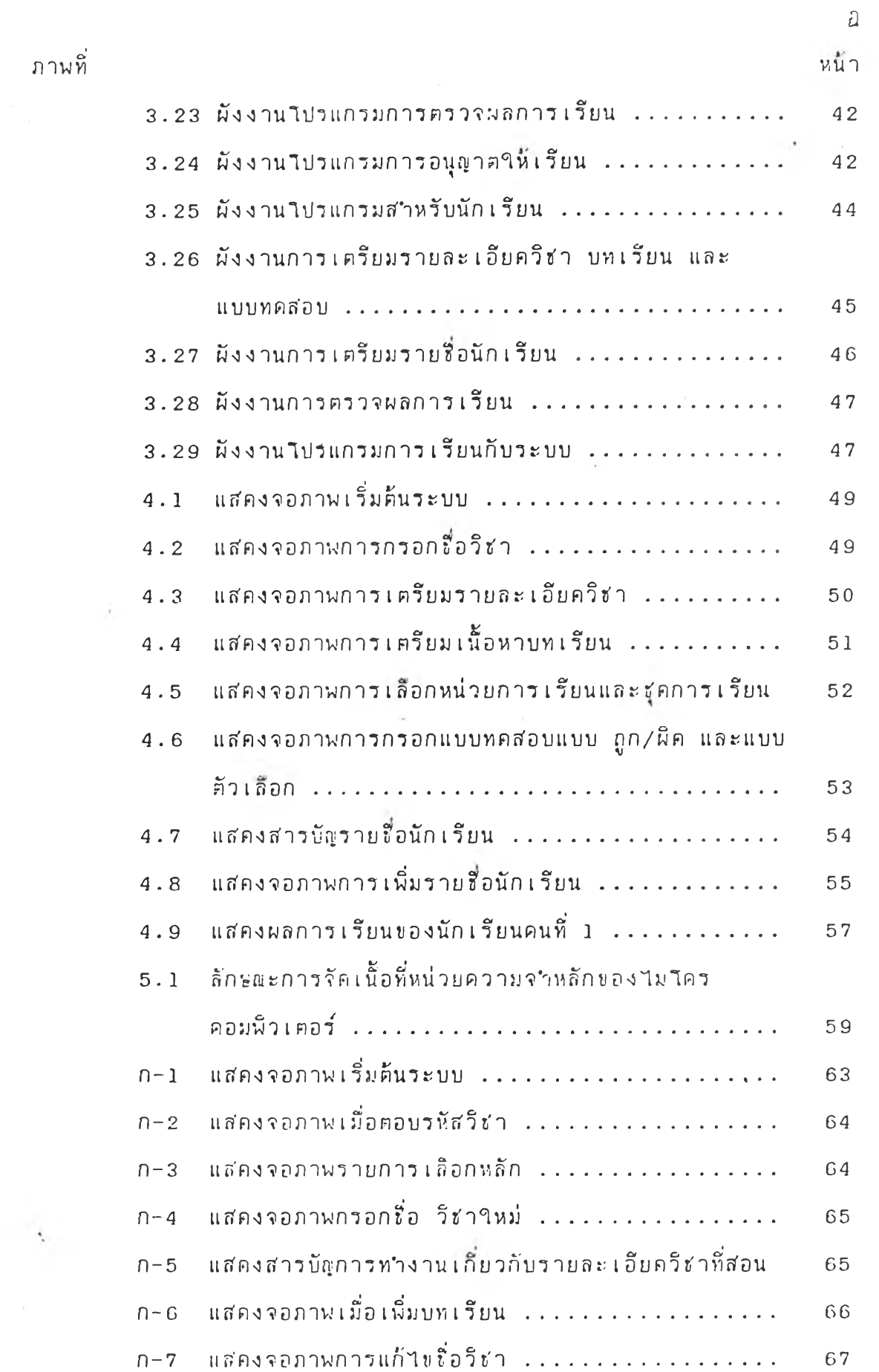

 $\mathcal{A}_\text{c}$  .

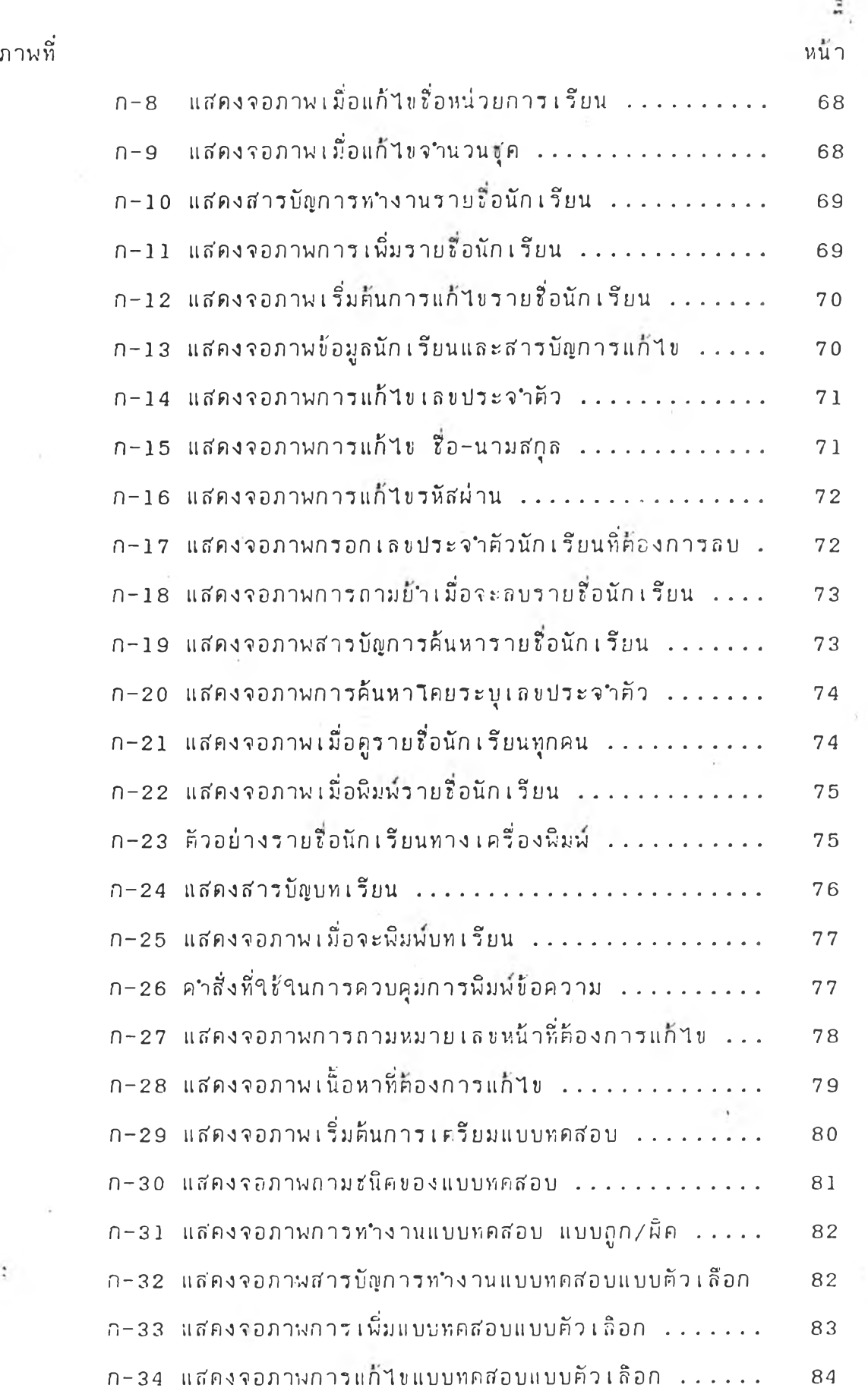

 $\mathcal{O}(\mathbf{z})$ 

 $\mathcal{L}(\mathcal{L})$  and  $\mathcal{L}(\mathcal{L})$ 

 $\mathcal{L} = \{ \mathcal{L} \}$  .

 $\sim$  100  $\pm$ 

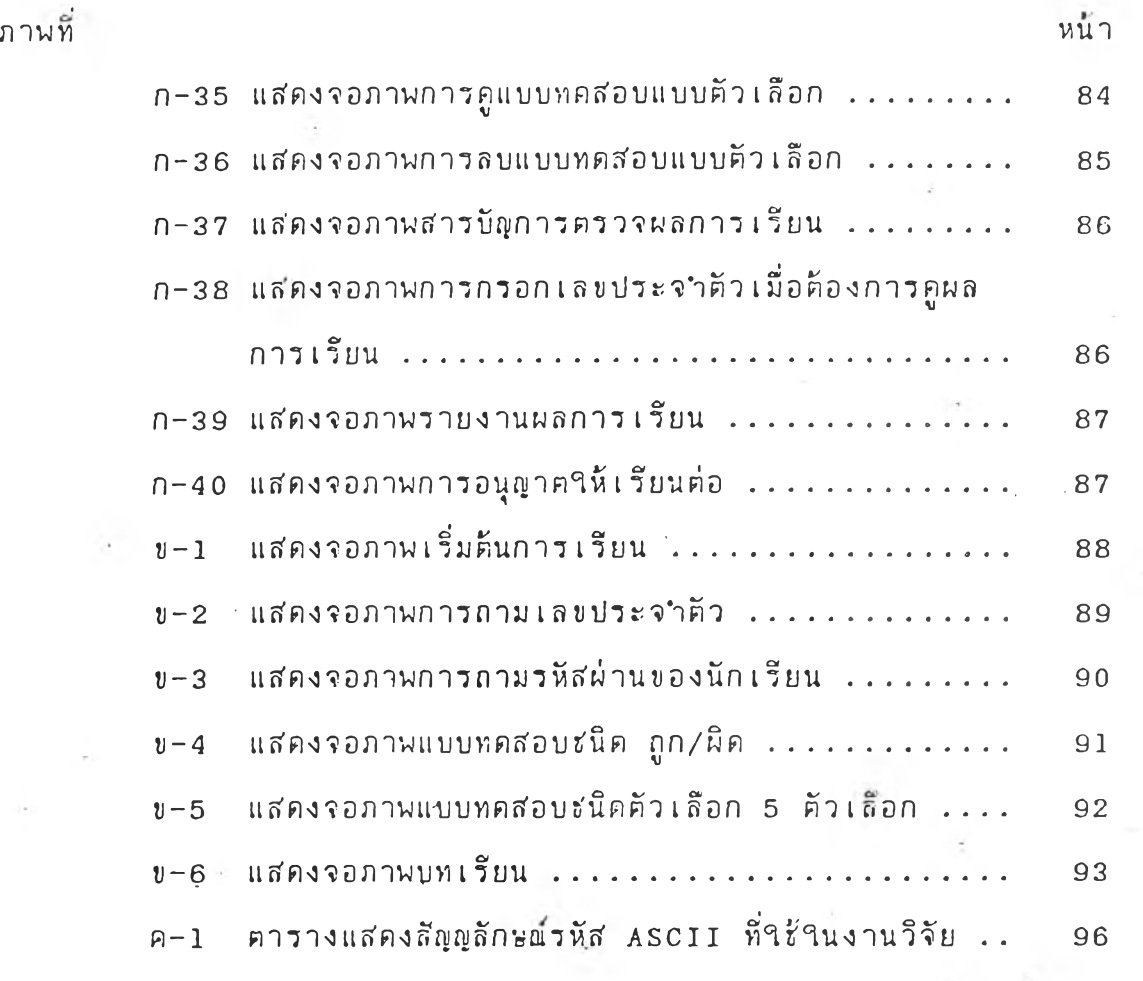

i.

 $\leq$ 

÷,

 $\mathcal{A}$